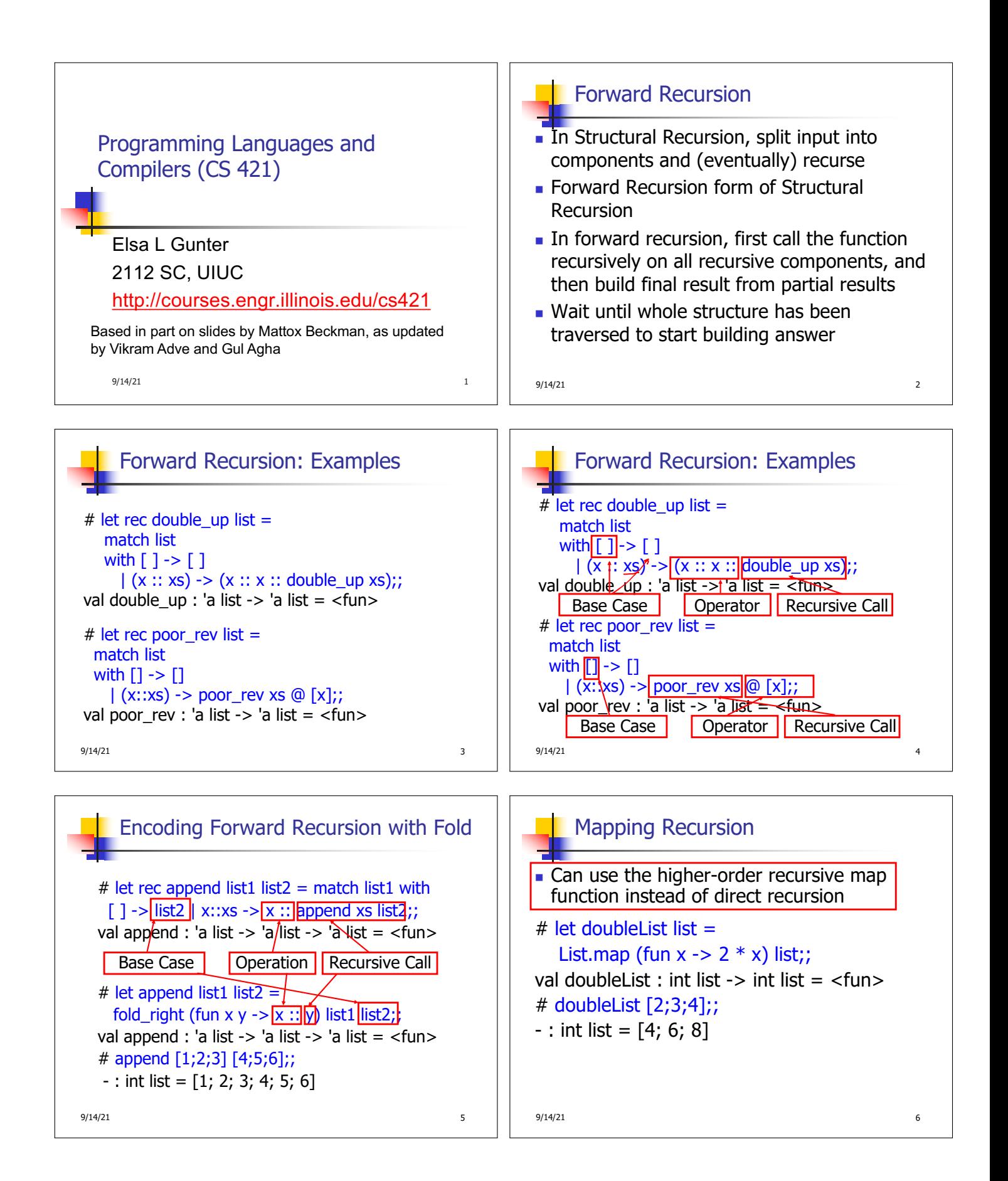

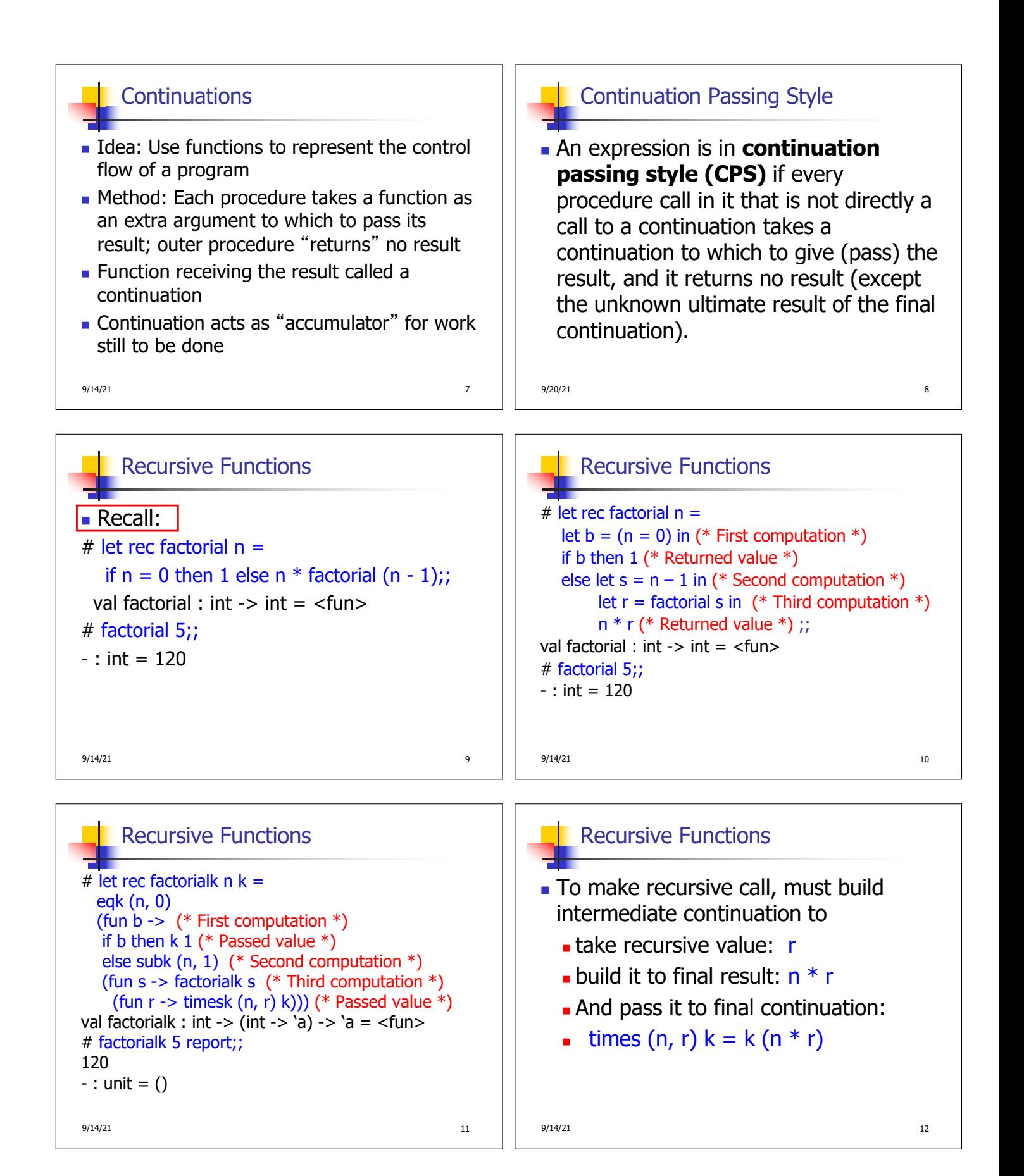

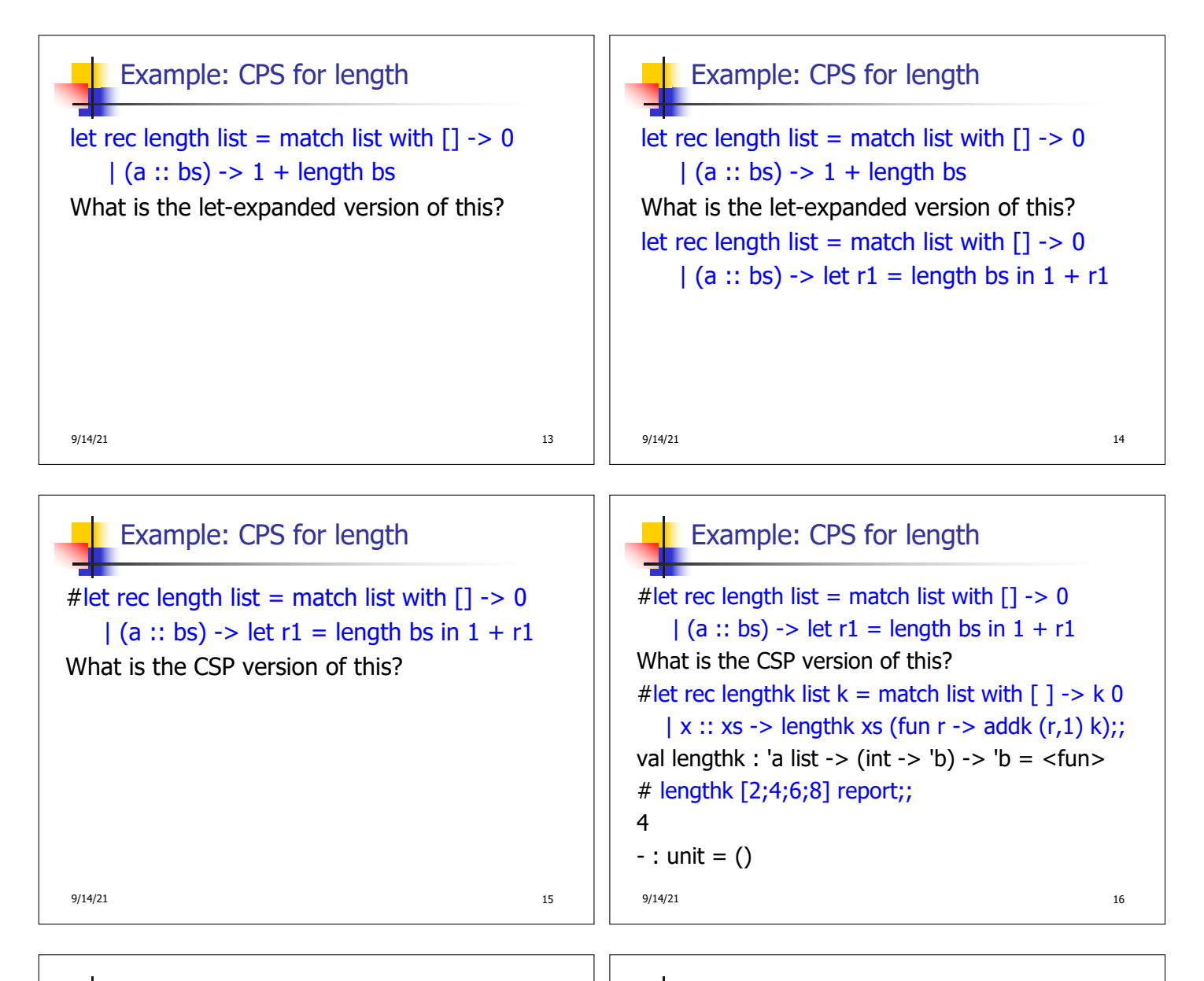

## CPS for Higher Order Functions

- In CPS, every procedure / function takes a continuation to receive its result
- **Procedures passed as arguments take** continuations
- **Procedures returned as results take** continuations
- **n** CPS version of higher-order functions must expect input procedures to take continuations

9/14/21 17

## Example: all

# let rec all  $(p, l)$  = match I with  $[] \rightarrow true$  $(x :: xs)$  -> let b = p x in if b then all (p, xs) else false val all : ('a -> bool) -> 'a list -> bool =  $\langle$ fun> • What is the CPS version of this?

9/14/21 18

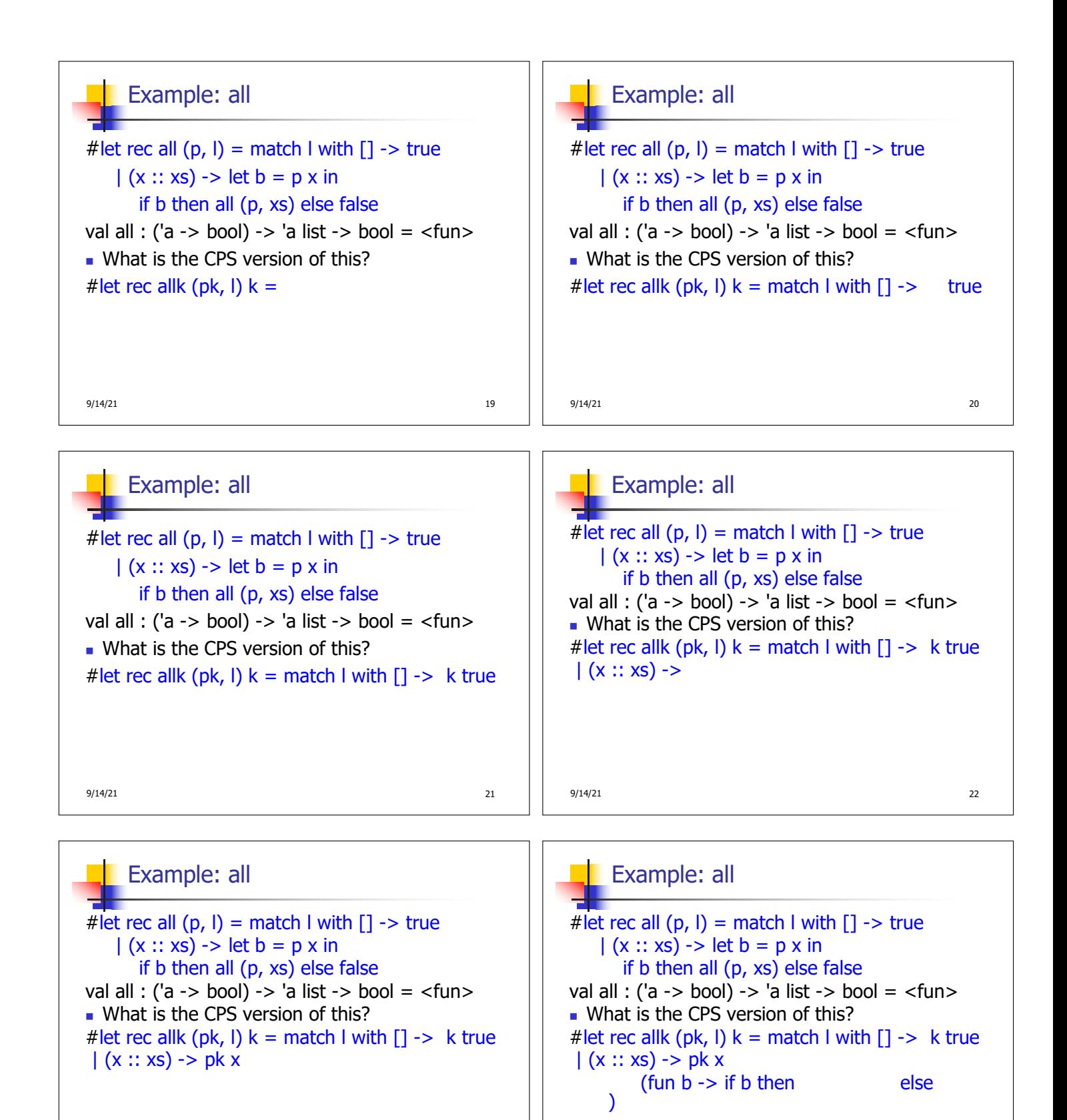

9/14/21 24

9/14/21 23

## Example: all

# let rec all  $(p, l)$  = match I with  $\lceil$  -> true  $(x :: xs)$  -> let b = p x in if b then all (p, xs) else false val all : ('a -> bool) -> 'a list -> bool =  $\langle$ fun> **No.** What is the CPS version of this? # let rec allk (pk, l)  $k =$  match I with  $[1 -$  k true  $(x :: xs)$  -> pk x (fun  $b \rightarrow$  if  $b$  then allk (pk, xs) k else k false) val allk : ('a -> (bool -> 'b) -> 'b) \* 'a list -> (bool -> 'b) -> 'b = <fun>

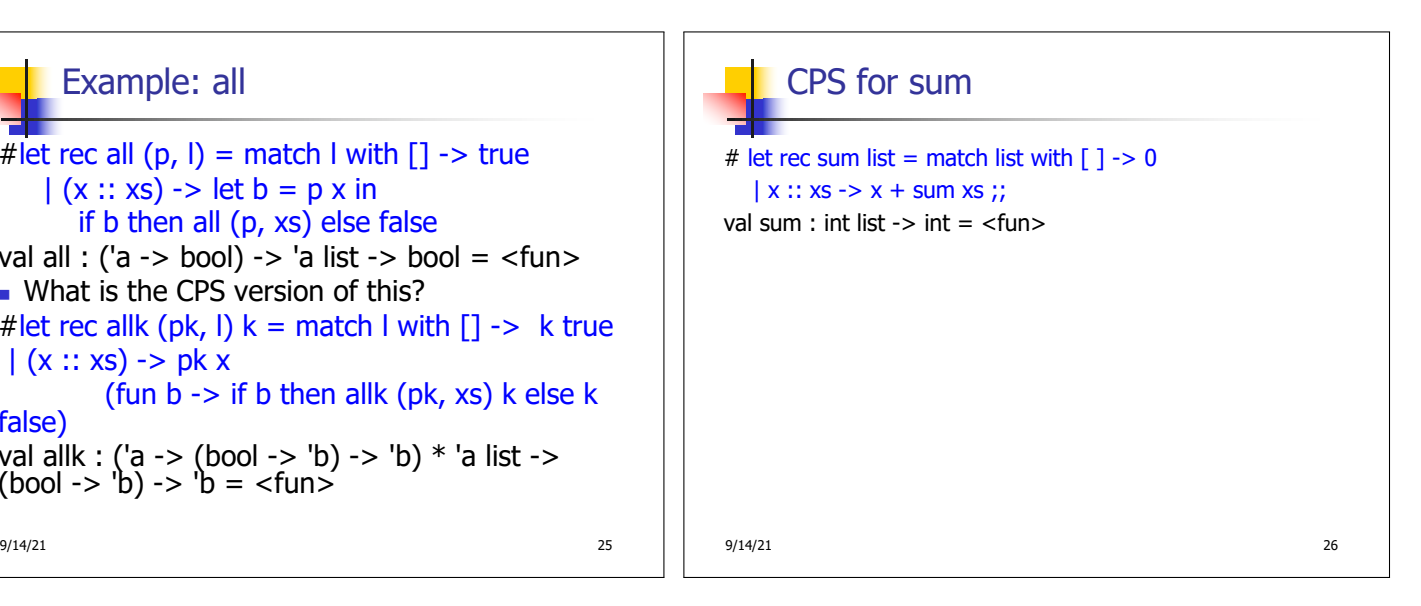

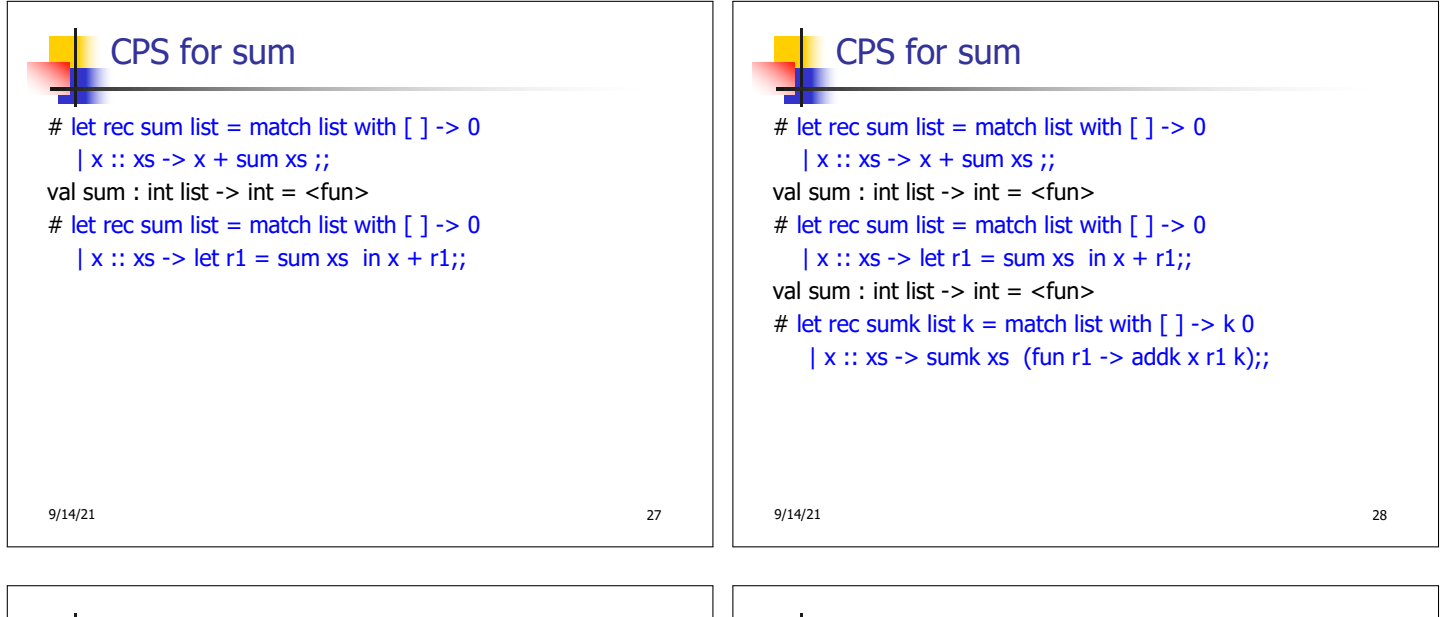

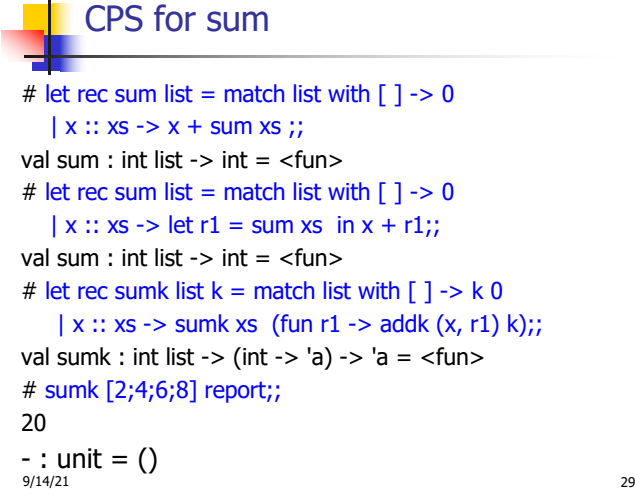

## Terms

- A function is in Direct Style when it returns its result back to the caller.
- **A Tail Call occurs when a function returns the** result of another function call without any more computations (eg tail recursion)
- A function is in Continuation Passing Style when it, and every function call in it, passes its result to another function.
- **n** Instead of returning the result to the caller, we pass it forward to another function.

```
9/14/21 30
```
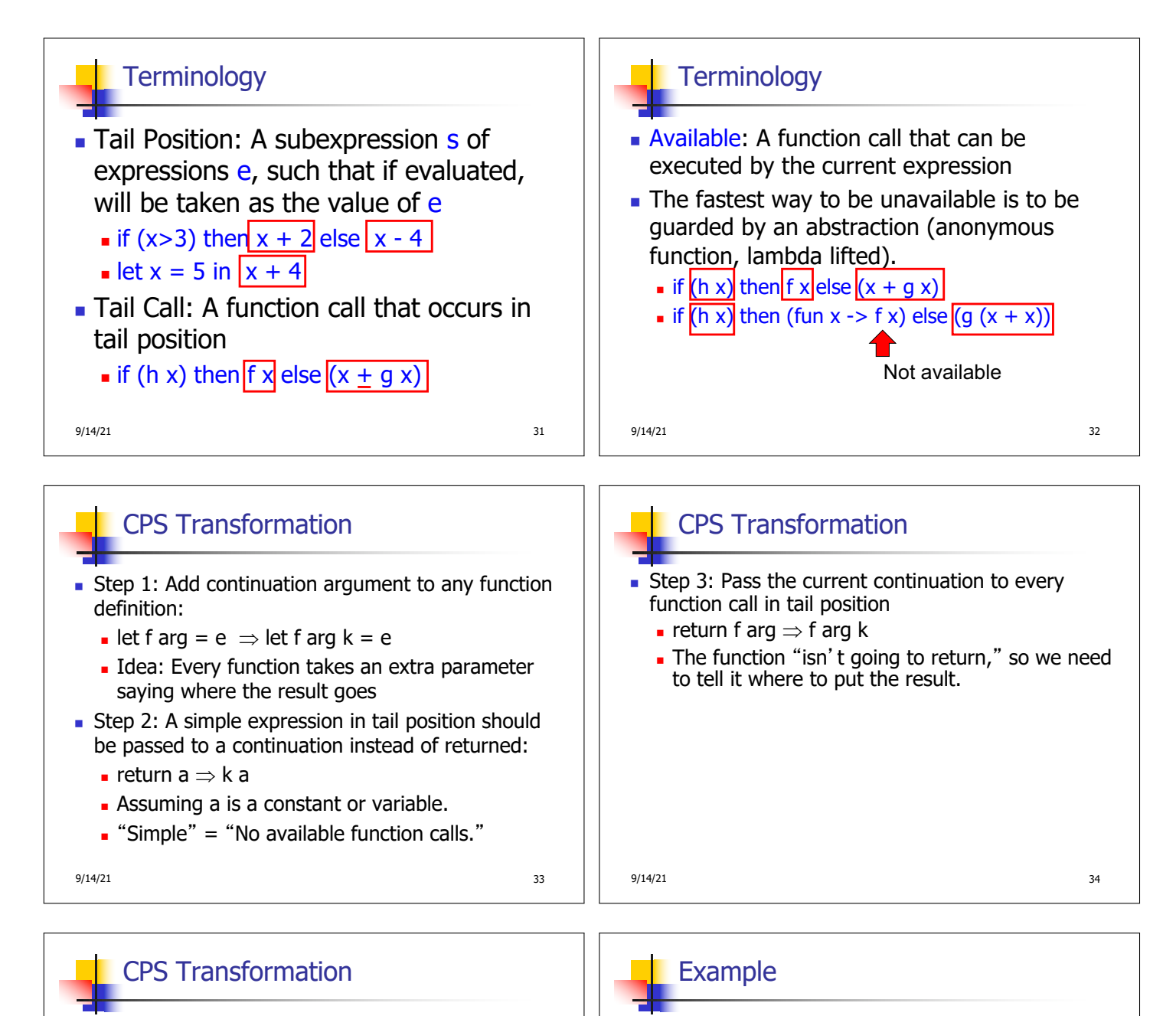

- **Step 4: Each function call not in tail position needs** to be converted to take a new continuation (containing the old continuation as appropriate)
	- **n** return op (f arg)  $\Rightarrow$  f arg (fun r -> k(op r))
	- op represents a primitive operation
	- **n** return f(g arg)  $\Rightarrow$  g arg (fun r-> f r k)

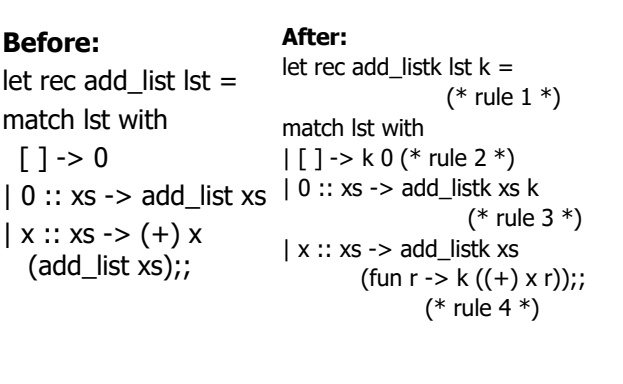

9/14/21 35 9/14/21 36

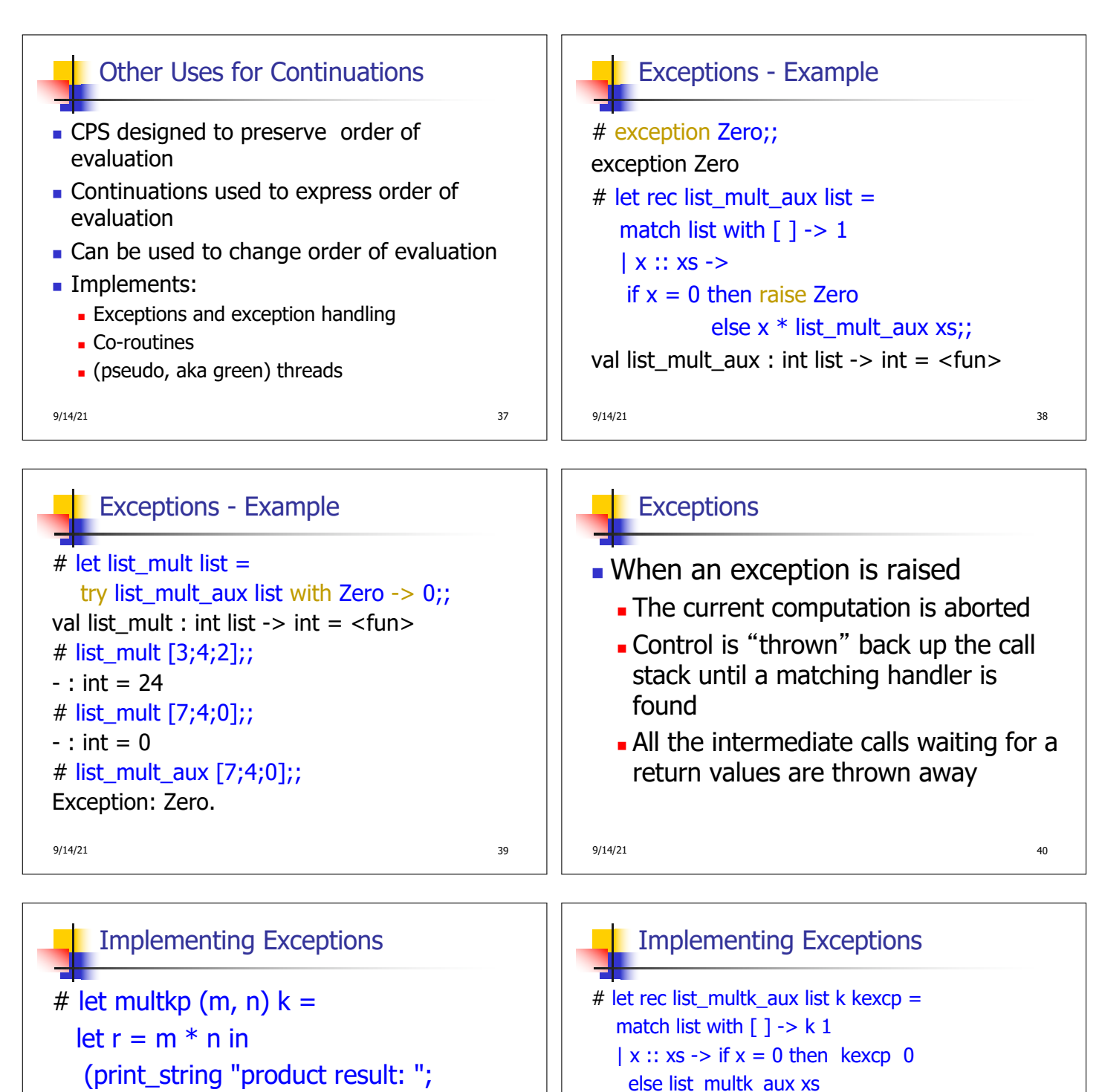

print\_int r; print\_string "\n";

 $k r$ ;; val multkp : int ( int  $\rightarrow$  (int  $\rightarrow$  'a)  $\rightarrow$  'a = <fun>

 $9/14/21$  41

(fun  $r \rightarrow$  multkp  $(x, r)$  k) kexcp;; val list\_multk\_aux : int list -> (int -> 'a) -> (int -> 'a)  $\rightarrow$  'a =  $\le$ fun> # let rec list\_multk list k = list\_multk\_aux list k k;;

```
val list_multk : int list -> (int -> 'a) -> 'a = <fun>
```
9/14/21 42

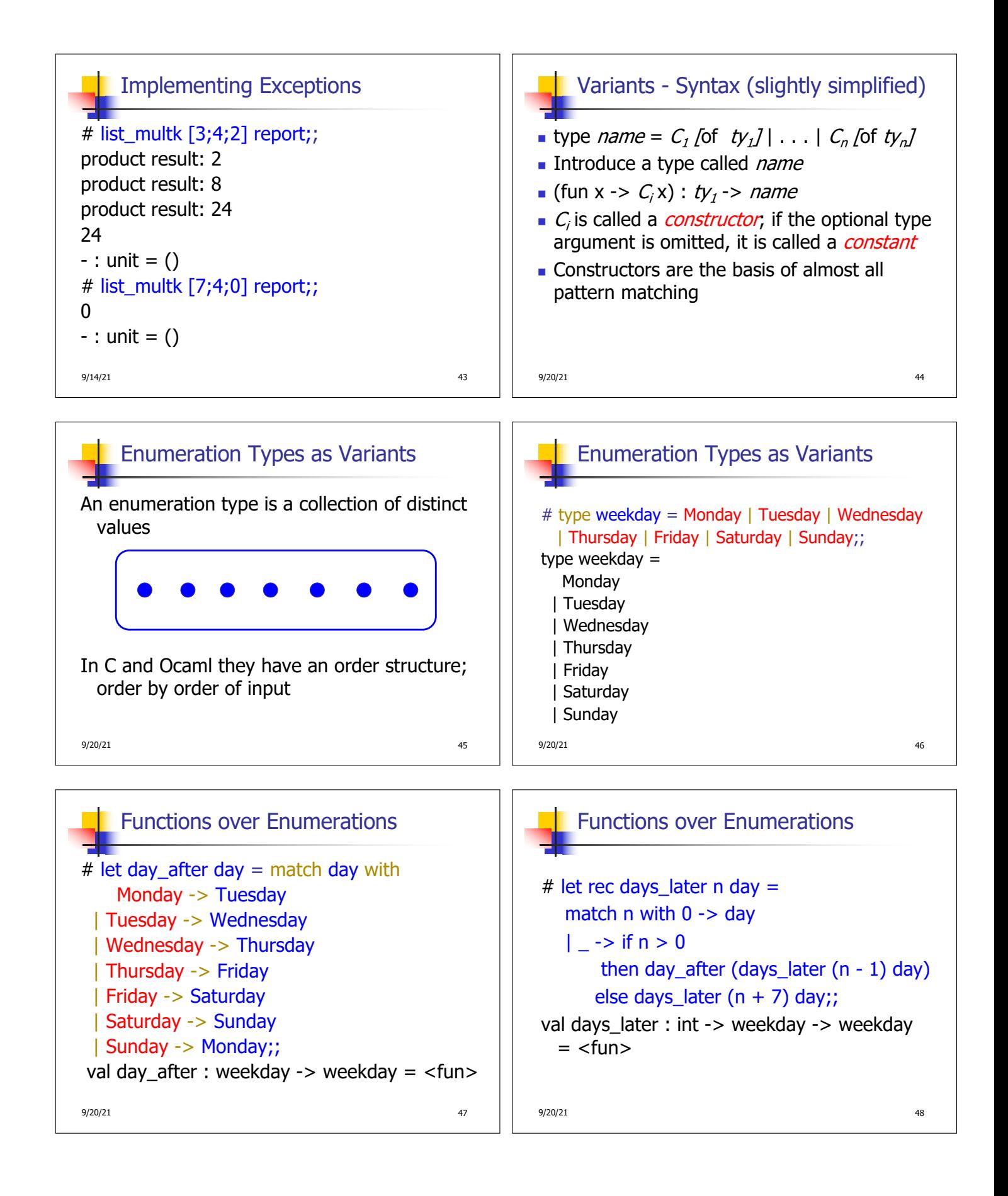

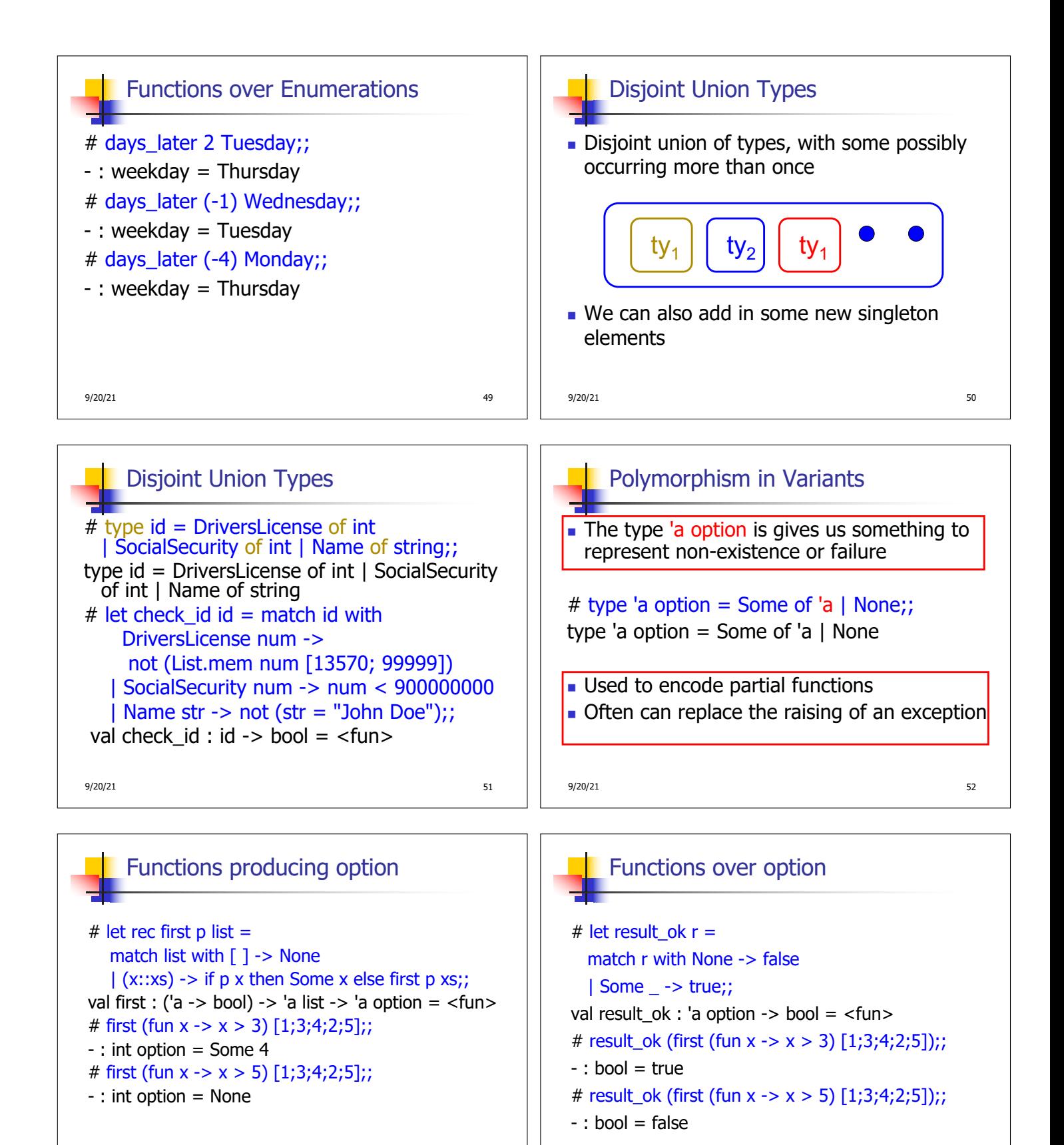

9/20/21 53

 $9/20/21$  54

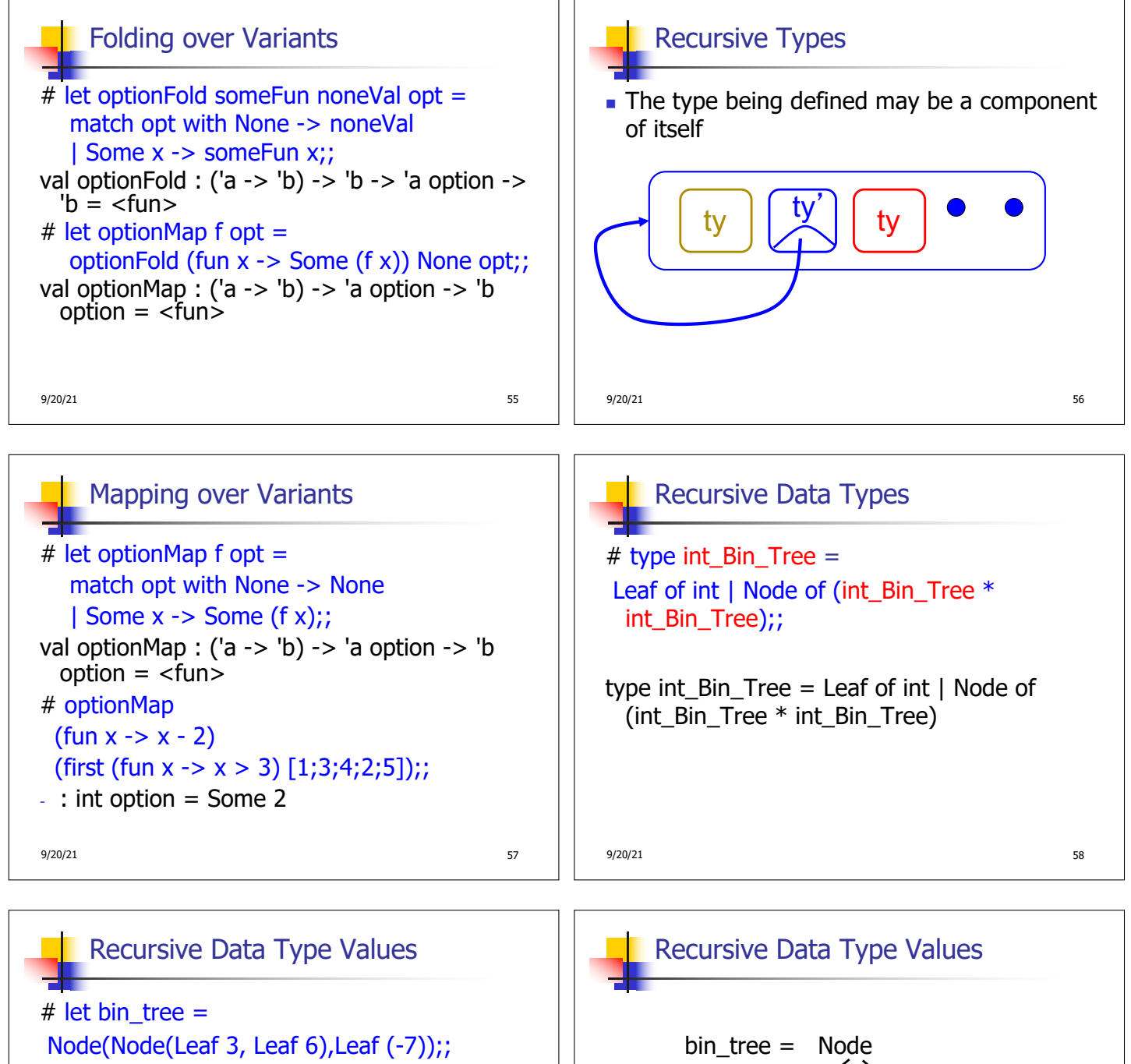

val bin\_tree : int\_Bin\_Tree = Node (Node (Leaf 3, Leaf 6), Leaf (-7))

9/20/21 59

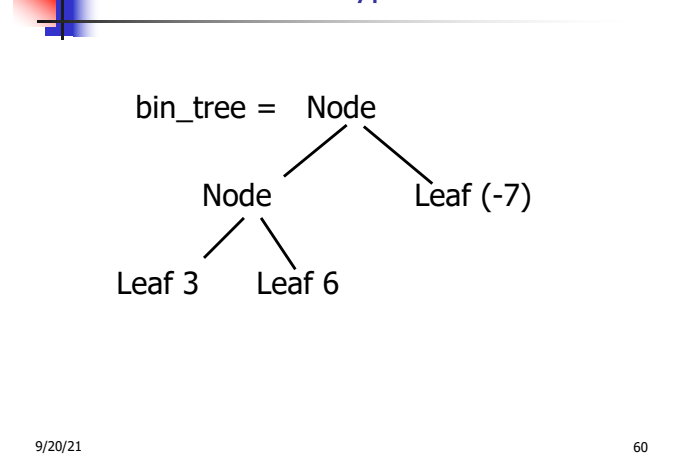

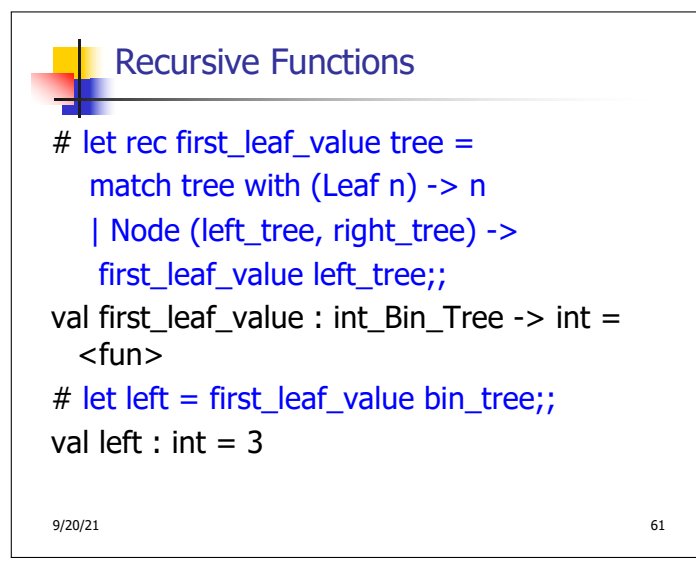